Roll No. .............................

# **OLE-97662**

## BCA 1st Semester (New) Examination – April, 2021 **PC SOFTWARE**

Paper : BCA-102

Time : Three hours ] [ Maximum Marks : 80 Before answering the questions, candidates should ensure that they have been supplied the correct and complete question paper. No complaint in this regard, will be entertained after examination.

Note: Attempts any *five* questions. All questions carry equal marks. Question No. 1 is *compulsory*.

- **1.** Answer the following questions briefly :  $8 \times 2 = 16$ 
	- (a) What is an icon?
	- (b) Discuss drop cap with an example.
	- (c) Explain Pivot chart.
	- (d) Discuss animation briefly.
	- (e) Explain control panel briefly.
	- (f) Describe file management in MS- Word.
	- (g) Write the use and advantages of MS-PowerPoint.
	- (h) Explain worksheet in MS-EXCEL.

### **UNIT – I**

 **2.** (a) What is MS- Windows ? How is it useful and used ? Discuss its basic components with examples. 10

OLE-97662- -(P-3)(Q-9)(21) P. T. O.

- (b) Describe managing files and folders and its advantages with examples. 6
- **3.** Explain the following briefly with suitable examples :

16

- (a) Operating system and its functions
- (b) Windows accessories and their uses

#### **UNIT – II**

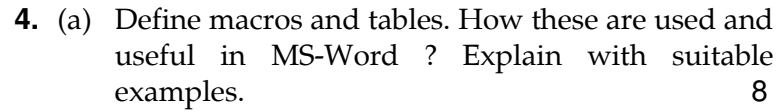

- (b) Explain advance features of MS-Word with suitable examples. 8
- **5.** Describe the following with examples :
	- (a) Mail merge and its uses and advantages 8
	- (b) Styles, linking and embedding objects in MS-word 8

#### **UNIT – III**

- **6.** (a) What is sorting and filtering ? How these are used and useful in MS-Excel ? Discuss with examples 10
	- (b) Explain how conditional formatting is done in MS-Excel with examples. 6
- **7.** Explain the following with suitable examples :

 $2 \times 8 = 16$ 

(a) Use of functions in MS-Excel and their advantages

OLE-97662- -(P-3)(Q-9)(21) ( 2 )

 (b) Cell address and Moving and copying data in MS-Excel

#### **UNIT – IV**

 **8.** (a) What do you mean by sound effect ? How is it used in MS-Power point ? Discuss with examples.

8

- (b) Describe Excel charts with suitable examples. 8
- **9.** Explain the following with examples :  $2 \times 8 = 16$ 
	- (a) Inserting animated features in slides
	- (b) Three advance features of MS-PowerPoint